# **1Z0-1058Q&As**

Oracle Risk Management Cloud 2019 Implementation Essentials

### **Pass Oracle 1Z0-1058 Exam with 100% Guarantee**

Free Download Real Questions & Answers **PDF** and **VCE** file from:

**https://www.leads4pass.com/1z0-1058.html**

100% Passing Guarantee 100% Money Back Assurance

Following Questions and Answers are all new published by Oracle Official Exam Center

**C** Instant Download After Purchase **83 100% Money Back Guarantee** 365 Days Free Update

800,000+ Satisfied Customers

**Leads4Pass** 

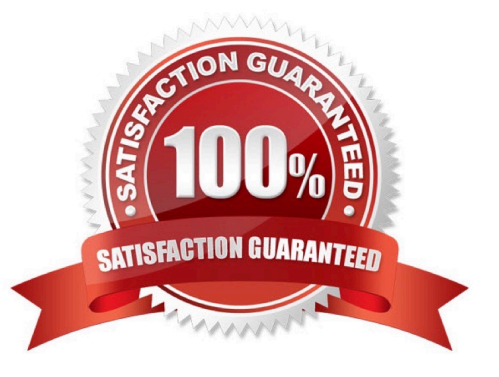

## **Leads4Pass**

#### **QUESTION 1**

You are remediating access incidents in Advanced Access Controls (AAC), and have just completed the

remediation of a segregation of duties conflict for users in Fusion Security by removing the conflicting

access from the users.

What status do you set for the incident in AAC?

- A. Resolved
- B. Remediation
- C. Remedy
- D. Authorized
- E. Accepted

Correct Answer: B

#### **QUESTION 2**

You are implementing Advanced Access Controls and there is a requirement for a control to monitor user

access to specific, client-defined access points which give users the ability to both initiate a purchase order

and approve payments on that purchase order.

Which is a valid option to implement the control?

A. From the "Access Entitlements" page create two entitlements containing the respective client- defined access points. Create an access model from the "Models" tab of Advanced Controls, based on the entitlements you created.

B. Select Actions > Create Access Control from the "Controls" tab of Advanced Controls.

C. Create an access model from the "Models" tab of Advanced Controls, and then define an access point filter for each individual client-defined access point.

D. From the "Access Entitlements" page create two entitlements containing the respective client- defined access points. Create an access model from the "Models" tab of Advanced Controls, based on the entitlements you created. Finally, deploy an access control in the "Controls" tab of Advanced Controls, and select the access model you created.

E. Create an access entitlement from the "Access Entitlements" page, then select Actions > Create Access Control from the "Controls" tab of Advanced Controls, and select the entitlement you created.

Correct Answer: D

#### **QUESTION 3**

#### **https://www.leads4pass.com/1z0-1058.html Leads4Pass** 2024 Latest leads4pass 1Z0-1058 PDF and VCE dumps Download

A user has created and submitted a new control and the state of the control is "In Review." The user expected that the control state would change to "Approved."

Why is the control not in the "Approved" state?

- A. This user is not a Control Approver; therefore, the status will be "In Review."
- B. The Control Reviewer role has been assigned to some users.
- C. New controls must always be reviewed, irrespective of security configuration.
- D. The Control Approver role has been assigned to some users.

Correct Answer: A

#### **QUESTION 4**

You completed the data migration successfully. You created 100 controls, an Organization Perspective,

and relationship of controls to the Organization Perspective. All controls are related to one perspective

item. The Control Manager logs in to the application to view the new controls, yet there are none available

for his or her review.

Identify three reasons for this. (Choose three.)

- A. The Control Manager was not given the correct data security policy to access the controls.
- B. The Perspective Hierarchy was not associated to the Control Object.
- C. There was no Control Type associated with the controls.
- D. The Perspective Hierarchy is not in the Approved state.
- E. No risks were mapped to the imported controls.

Correct Answer: ACE

#### **QUESTION 5**

Which filter can be used to identify expense reports that contain suspicious expense type combinations, such as, a report for a single trip that contains taxi, car rental, and mileage expenses?

A. Inclusive function filter grouped by the "Expense Report Information" object\\'s "Report Number" where the "Expense Type" has an "Equals" condition for values that include taxi, car, mileage.

B. Inclusive function filter grouped by the "Expense Report Information" object\\'s "Report Number" where the "Expense Type" has an "In" condition for values that include taxi, car, mileage.

C. Inclusive function filter grouped by the "Expense Report Information" object\\'s "Person" where the "Expense Type" has an "In" condition for values that include taxi, car, mileage.

D. Inclusive function filter grouped by the "Expense Report Information" object\\'s "Report Number" where the "Expense Type" has an "In" condition for values that include taxi, car, mileage.

E. Inclusive function filter grouped by the "Expense Report Information" object\\'s "Person" where the "Expense Type" has an "In" condition for values that include taxi, car, mileage.

Correct Answer: D

**Leads4Pass** 

#### **QUESTION 6**

You are configuring security and you do not want the risks to go through the review and approve process each time they are updated. How will you meet this requirement?

A. Add the Risk Reviewer Composite duty role to the person who creates the risks so he or she would be able to review them before saving the record.

B. Use only the Risk Approver Composite duty role in the configurations so the risks will not go through the review process.

C. Ensure that only the upper management is given the Risk Reviewer Composite duty role so they could review the risks that they want to review.

D. Ensure that no user has been assigned a job role that includes the Risk Reviewer Composite or Risk Approver Composite Duty Role.

Correct Answer: B

#### **QUESTION 7**

You need to schedule the report "Access Violations by User." Which two steps do you take to create the saved parameters for the report schedule? (Choose two.)

- A. Navigate to Administration Reports.
- B. Highlight the report name and click Run Now.
- C. Navigate to Scheduling under Setup and Administration.
- D. Click Save Report Parameters to create saved settings.
- E. Select Display Scheduled Reports.

Correct Answer: BD

#### **QUESTION 8**

You have created security roles for the Procure-to-Pay (P2P) Control Manager for the EMEA region in your client\\'s organization. But, there are two problems with his or her security configuration. Problem 1: This person should not receive notifications to complete control assessments, but currently he or she does. Problem 2: Also, although he or she has access to controls associated with EMEA, he or she is unable to access controls created for individual regions within EMEA. You have given him or her the following job role: EMEA P2P Control Manager Job Role Seeded Control

Manager Duty Composite Seeded Control Certification Assessor Duty Composite EMEA P2P Control Manager Data Security Policy Seeded Control Manager Data Security Policy Perspective filter where Region Perspective "equals" EMEA Perspective filter where Process Perspective "equals" P2P

Which two actions need to be taken to correct the problems? (Choose two.)

A. Remove Control Certification Assessor Composite from the EMEA P2P Control Manager job role.

B. Create EMEA P2P Control Certification Assessor Data Security Policy striped by both EMEA and P2P perspectives and assign to the job role.

C. Add to the EMEA P2P Control Manager Data Security Policy the seeded Control Certification Assessor Data Security Policy.

D. While defining data security policy, set the perspective value to EMEA including all child nodes of the EMEA region.

Correct Answer: CD

#### **QUESTION 9**

Which two steps are required to set up two levels of approval for new controls, which are added after the initial import? (Choose two.)

A. On the Controls tab of the Import template, set the control state to NEW for each control record.

B. Identify the organizations or business units for which users will perform review or approval.

C. Identify users who will perform control review and approval.

D. Identify the other roles to be provided for control managers.

Correct Answer: BC

#### **QUESTION 10**

The GRC Business owner responsible for reviewing and investigating access incidents related to the "Order to Cash" perspective does not see any worklists for the generated results. You have validated that:

1.

Other business owners are able to view their assigned worklists without any problem

2.

Incidents have been generated for the controls related to Order to Cash

3.

 The business owner\\'s assigned roles contain the correct functional privileges and data access to the correct perspective values

What is the reason the business owner cannot see any worklists for the generated incidents?

- A. The Result Management Perspective Assignment has not been linked.
- B. The underlying model is not linked to Order to Cash.
- C. The business owner was recently assigned the role and the worklist needs to be refreshed.
- D. Worklist assignment does not include the business owner.
- E. The Control Perspectives are not linked to the control.

Correct Answer: D

### **QUESTION 11**

Your client is configuring their Test pod (which has no data) and has created their initial import template with controls, test plans, perspectives, and perspective-control mappings. They have used custom list of

values for Control Frequency.

Which three tasks must be completed before performing the data import? (Choose three.)

- A. Validate that all nods on the Perspective Item tab are covered on the Perspective Hierarchy tab.
- B. Validate that the control-perspective relationship has been created in Manage Module Perspectives.
- C. Validate that new lookup values are created for any custom list of values.
- D. Validate that there are no duplicate worksheet IDs within the same worksheet.
- E. Validate that the System ID column is populated correctly.

Correct Answer: ACE

#### **QUESTION 12**

How do you associate a risk to a control?

- A. On the Related Controls tab of risk definition, add the control.
- B. To associate a control to a risk, the control needs to be in the Review state.
- C. In the related object section of process definition, add the control to the risk.
- D. On the Related Objects tab of control definition, add the risk.
- E. The only way to create risk-control associations is through data import.

Correct Answer: A

#### **QUESTION 13**

#### **https://www.leads4pass.com/1z0-1058.html Leads4Pass** 2024 Latest leads4pass 1Z0-1058 PDF and VCE dumps Download

Which three steps can be performed by using the Configure Module Objects pages? (Choose three.)

- A. Choose display (or hide) configurable options for: results, events, consequences and treatments.
- B. Set "object-perspective" association.
- C. Create object data import templates.
- D. Edit the assessment activity question and guidance text for all assessment types.
- E. View assessment response details for all assessment types.

Correct Answer: ABE

#### **QUESTION 14**

How do you add values to a Risk Type list of values?

- A. Populate the Import template with the new values in the Issue Severity column on the Controls tab.
- B. Add the lookup codes to the GRC\_RISK\_TYPE Lookup Type.
- C. Because you cannot add new values, update one of the existing lookup codes to what the client wants it to be.
- D. Add the lookup codes to the GRCM\_RISK\_TYPE Lookup Type.
- E. Use the default lookup codes because there is no way to update the existing ones.

Correct Answer: D

#### **QUESTION 15**

You have scheduled quarterly assessments for a Control object at the beginning of the year with future dates. However, the test plans associated with the Control object were updated before the assessment could be started. Which statement is true about this scenario?

- A. The user will have the option to select the older or newer versions of the test plans during the assessment process.
- B. The scheduled assessment process will end in error.
- C. The assessment will be associated with the version of the test plans from the time of assessment initiation.
- D. The updated test plans will become available during the assessment.

Correct Answer: C

[1Z0-1058 PDF Dumps](https://www.leads4pass.com/1z0-1058.html) [1Z0-1058 Practice Test](https://www.leads4pass.com/1z0-1058.html) [1Z0-1058 Braindumps](https://www.leads4pass.com/1z0-1058.html)